Утверждаю<br>Руководитель Филиала МОУСОШ № 9 «Средняя школа с. Секретарка»<br>См. Афонина<br>Приказ № 29 от 25.04.20

## **РАСПИСАНИЕ**

## дистанционных учебных занятий<br>Филиал МОУСОШ № 9 г.Сердобска «Средняя школа с.Секретарка»<br>с 27.04.20

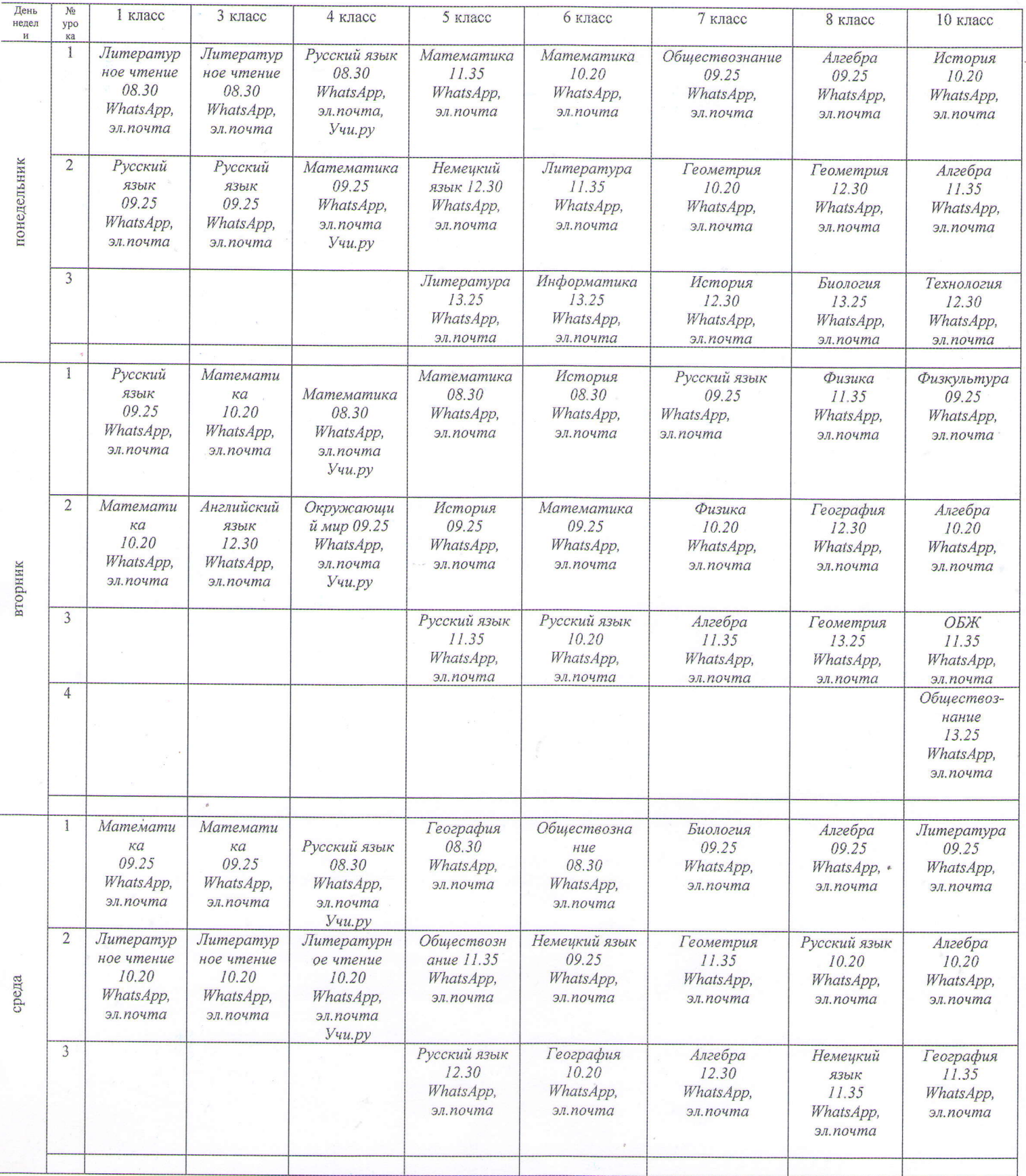

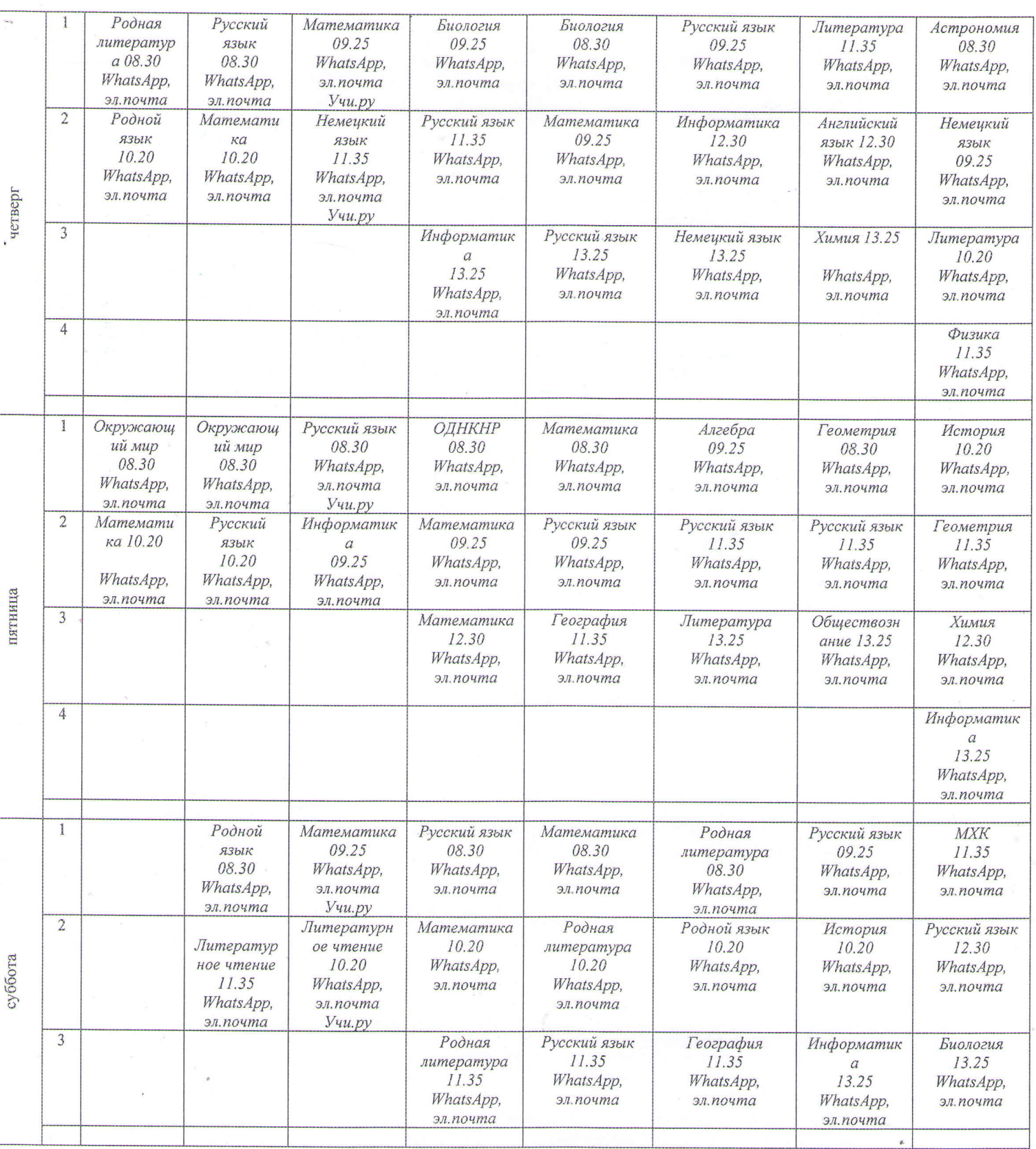